## **Cookie Cutter Adobe Tree Ornament**

## **Supplies:**

- o Sandy or clay dirt
- $\circ$  Cup of water
- o Straw/cornhusk leaves
- o Cookie cutters
- o Scissors
- o Bowl
- o Toothpick
- o Cutting board

\*See accompanying how to video at nmhistoricsites.org/traditions/dec-14.

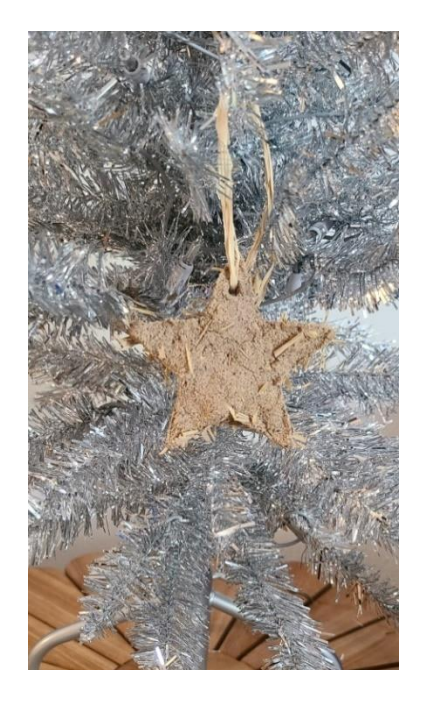

- **1.** Cut straw or corn husks into tiny pieces and set aside. You'll need about a handful.
- **2.** In your bowl place one cup of sand and some of the straw or corn husks and mix together. Don't add all of the sand just in case you need to add more later in the process.
- **3.** Slowly begin to add water to the bowl. Mix together with your hands. If you notice that your mixture is too dry, add some more water. If this mixture is too watery, add more sand. The mixture should end up be the consistency of thick cookie dough.
- **4.** Place your cookie cutter of choice on a cutting board.
- **5.** Begin filling the cookie cutter with your adobe mixture. Fill it making sure to spread the mixture out evenly. Be sure, however, that your mixture is packed tightly into the cookie cutter so that your final product is strong.
- **6.** Let the mixture rest in the cookie cutter for about 3 minutes.
- **7.** Slowly and carefully remove the cookie cutter and leave the ornament on the cutting board as it continues to fully dry.
- **8.** Using a toothpick, make a small hole near the top of the ornament.
- **9.** Move the cutting board and ornament to a place where it can fully dry.
- **10.** Let dry for 48 hours.
- **11.** Once your ornament has dried, string a strip of straw or corn husk through the hole and tie the ends together.
- **12.** Hang on your tree!

**Tip:** If you do not have straw or corn husks, use a teaspoon of glue to act as a binder. This will help to stabilize the adobe mixture. You can then replace a piece of twine or string for step 11 to hang your ornament.

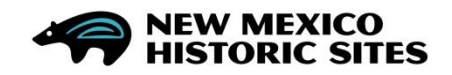